#### **Allow system tests to run on remote Selenium hub (eg: Docker)**

2020-11-17 08:01 - Marius BALTEANU

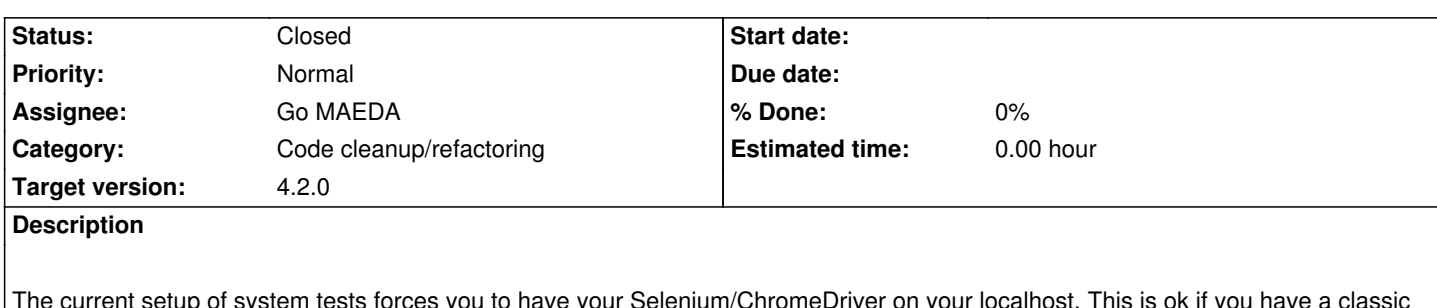

torces you to have your Selenium/ChromeDriver on your localhost. setup with everything on your localhost, but if you are using Docker or you want to configure the tests to run on CI you need to install ChromeDriver and all the dependencies on the same image with Redmine.

The attached patch adds 4 environment variables that allow you to configure the system tests to run using a remote Selenium URL: CAPYBARA\_SERVER\_HOST: to configure the default server to run on a custom IP which can be, for example, your remote Selenium

IP or 0.0.0.0 to listen an all connections

CAPYBARA\_SERVER\_PORT: to configure the default server port

SELENIUM\_REMOTE\_URL: remote Selenium IP

CAPYBARA\_APP\_HOST: by default, the tests expect to have the application running on your localhost. Using this variable, you can set a custom URL.

With the attached patch, I was able to configure my Gitlab CI setup (#30069) to run the system tests ( https://gitlab.com/redmine-org/redmine/-/jobs/852801841).

## **Associated revisions**

# **[Revision 20428 - 2020-11-19 06:11 - Go MAEDA](https://gitlab.com/redmine-org/redmine/-/jobs/852801841)**

Adds CAPYBARA\_SERVER\_HOST, CAPYBARA\_SERVER\_PORT, SELENIUM\_REMOTE\_URL and CAPYBARA\_APP\_HOST to allow running system tests on a remote Selenium hub (on CI using Docker images) (#34269).

Patch by Marius BALTEANU.

## **Revision 20490 - 2020-11-23 01:54 - Go MAEDA**

Fix RuboCop Performance/RedundantMerge due to r20428 (#34269).

### **Revision 20491 - 2020-11-23 01:58 - Go MAEDA**

Fix RuboCop Style/MultilineIfModifier due to r20428 (#34269).

## **Revision 20708 - 2021-01-10 01:10 - Go MAEDA**

Adds GOOGLE\_CHROME\_OPTS\_ARGS environment variable to define Google Chrome options arguments (#34269).

Patch by Marius BALTEANU.

#### **History**

**#1 - 2020-11-17 08:27 - Go MAEDA**

The change looks nice.

Would you consider adding description about those four environment variables to source:trunk/doc/RUNNING\_TESTS?

### **#2 - 2020-11-17 08:29 - Marius BALTEANU**

Go MAEDA wrote:

*The change looks nice.*

*Would you consider adding description about those four environment variables to source:trunk/doc/RUNNING\_TESTS?*

Yes, I forgot about docs. Thanks for pointing this out. I will update the patch soon.

#### **#3 - 2020-11-17 20:26 - Marius BALTEANU**

*- File deleted (0001-Adds-CAPYBARA\_SERVER\_HOST-CAPYBARA\_SERVER\_PORT-SELEN.patch)*

#### **#4 - 2020-11-17 20:26 - Marius BALTEANU**

*- File 0001-Adds-CAPYBARA\_SERVER\_HOST-CAPYBARA\_SERVER\_PORT-SELEN.patch added*

Here it is the updated version.

#### **#5 - 2020-11-18 00:27 - Go MAEDA**

*- Target version set to 4.2.0*

Setting the target version to 4.2.0.

### **#6 - 2020-11-19 06:12 - Go MAEDA**

- *Status changed from New to Closed*
- *Assignee set to Go MAEDA*

Committed the patch (r20428). Thank you for your contribution.

### **#7 - 2020-11-23 09:34 - Marius BALTEANU**

Go MAEDA wrote:

*Committed the patch (r20428). Thank you for your contribution.*

Thanks Go Maeda for fixing the RuboCop violations.

### **#8 - 2021-01-09 11:43 - Marius BALTEANU**

*- File 0002-Adds-GOOGLE\_CHROME\_OPTS\_ARGS-environment-variable-to.patch added*

One more environment variable that allows to set the Google Chrome Options arguments as a comma-delimited string. Useful to set some required arguments to run the tests on headless Chrome.

GOOGLE\_CHROME\_OPTS\_ARGS="headless,disable-gpu,no-sandbox,disable-dev-shm-usage"

#### **#9 - 2021-01-09 11:43 - Marius BALTEANU**

*- Status changed from Closed to Reopened*

### **#10 - 2021-01-10 01:10 - Go MAEDA**

*- Status changed from Reopened to Closed*

### Marius BALTEANU wrote:

*One more environment variable that allows to set the Google Chrome Options arguments as a comma-delimited string. Useful to set some required arguments to run the tests on headless Chrome.*

*[...]*

Committed the patch. Thank you.

#### **Files**

0001-Adds-CAPYBARA\_SERVER\_HOST-CAPYBARA\_SERVER\_POB.143 KBEN.patch 2020-11-17 Marius BALTEANU 0002-Adds-GOOGLE\_CHROME\_OPTS\_ARGS-environment-variable-**£G&RKB** 2021-01-09 Marius BALTEANU